## **EDA\_SetMasterEntityEx**

EDA\_SetMasterEntityEx

!!!Funkcia sa už nepoužíva. Odporúame použi funkciu [EDA\\_UpdateVectorRec!](https://doc.ipesoft.com/display/D2DOCV12SK/EDA_UpdateVectorRec)!!

Funkcia nastaví vektoru príznak master entity. Pri modifikácii dát vektora sa do tabuky EDA\_MASTER\_ENTITY zapíše ID master entity, as, kedy bol vektor modifikovaný a ID vektora. Aplikane je potom možné túto tabuku preíta a zmaza jej obsah.

## **Deklarácia**

```
%EDA_SetMasterEntityEx(
 INT/TEXT in _vector,
 INT in _masterEntity,
TEXT in _userName,
 INT out _errorCode
) \boldsymbol{i}
```
## **Parametre**

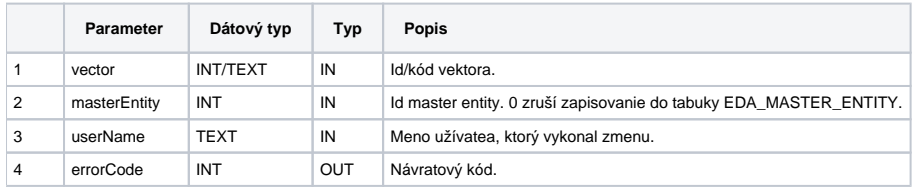

## Štruktúra tabuky EDA\_MASTER\_ENTITY:

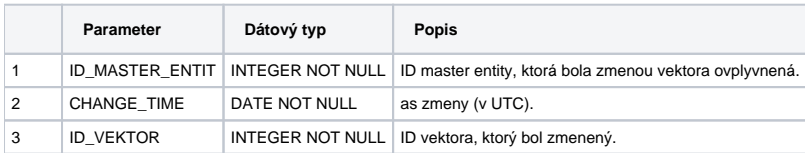

**Súvisiace stránky:**

⋒

[Chybové kódy](https://doc.ipesoft.com/pages/viewpage.action?pageId=17273274) [EDA konštanty](https://doc.ipesoft.com/pages/viewpage.action?pageId=17273282) [Tvorba externých funkcií](https://doc.ipesoft.com/pages/viewpage.action?pageId=17273247)